## Kursübersicht **Echtzeit Training**

## *Unreal Engine Grundlagen und die Integration eigener Inhalte*

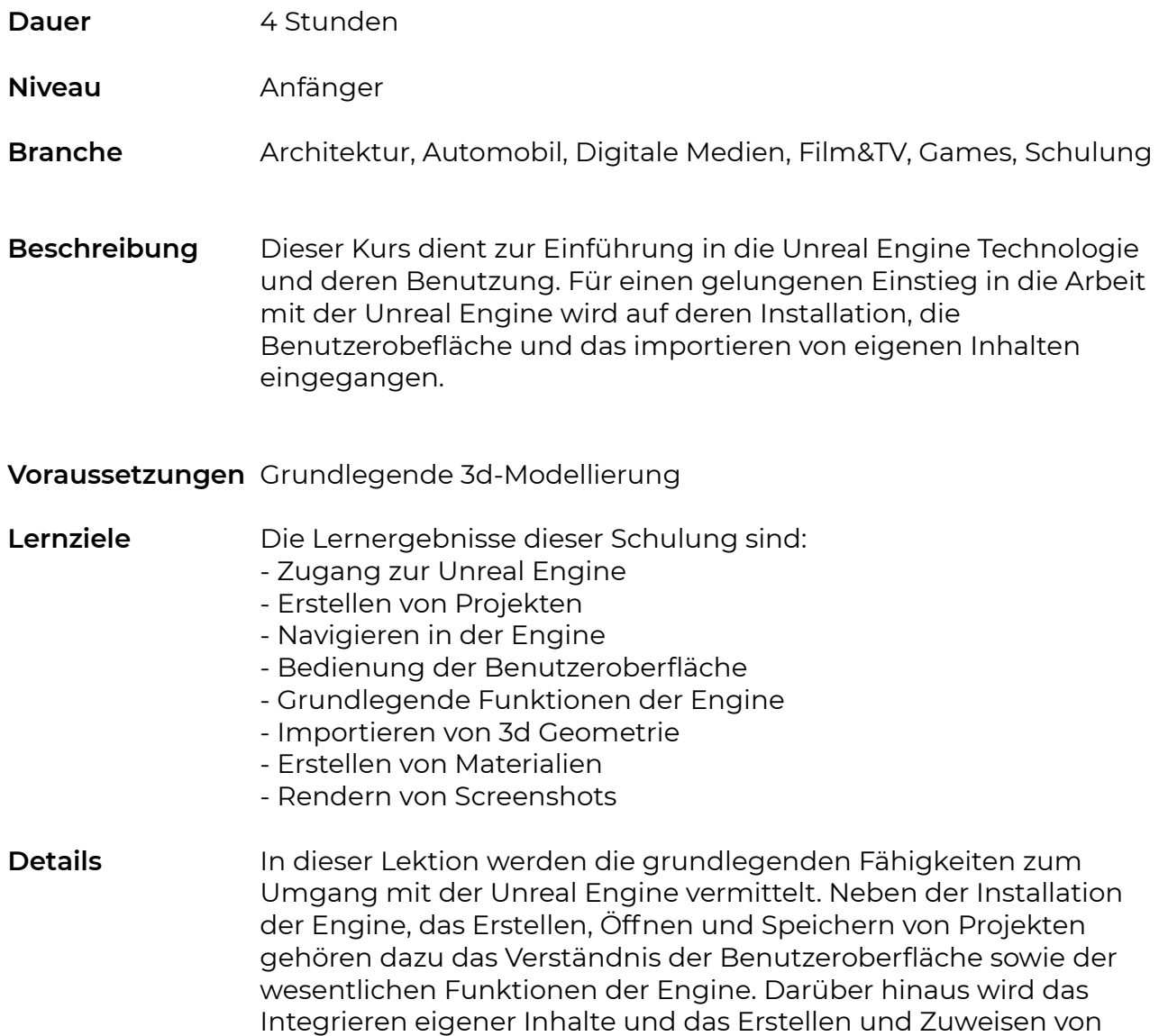

Materialien beleuchtet.

## Kursübersicht **Echtzeit Training**

## *Unreal Engine Grundlagen und die Integration eigener Inhalte*

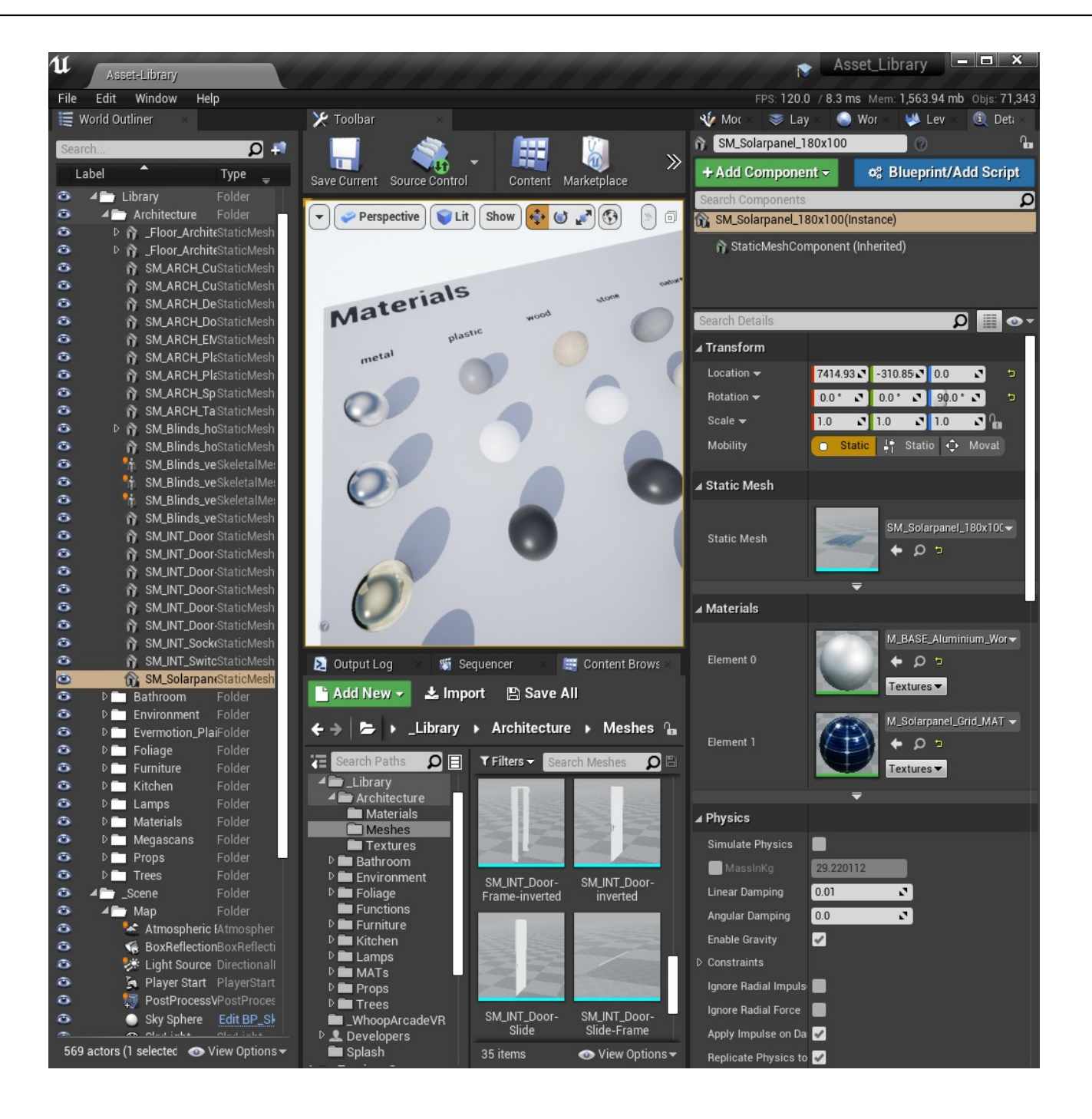

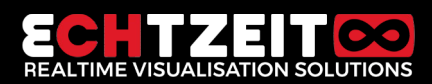